# <span id="page-0-0"></span>Package 'UnitCircle'

October 12, 2022

Type Package Title Check if Roots of a Polynomial Lie Outside the Unit Circle Version 0.1.3 Author Jonathan Berrisch Maintainer Jonathan Berrisch <Jonathan@Berrisch.biz> Description The uc.check() function checks whether the roots of a given polynomial lie outside the Unit circle. You can also easily draw an unit circle. License GPL-3 Encoding UTF-8 RoxygenNote 6.0.1 URL <https://github.com/BerriJ/UnitCircle> BugReports <https://github.com/BerriJ/UnitCircle/issues> NeedsCompilation no

Repository CRAN

Date/Publication 2018-07-27 21:30:02 UTC

## R topics documented:

uc.check . . . . . . . . . . . . . . . . . . . . . . . . . . . . . . . . . . . . . . . . . . . [1](#page-0-0)

#### **Index** [3](#page-2-0)

uc.check *Check if Roots of a Polynomial Lie Outside the Unit Circle*

#### Description

This function outputs the roots of a given polynomial. It also checks whether they lie outside the unit circle and creates a plot to illustrate the results in an intuitive way.

#### Usage

uc.check(pol\_, plot\_output = T, print\_output = T)

#### Arguments

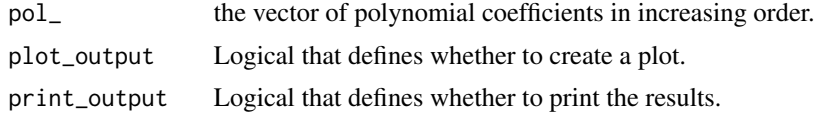

### Examples

uc.check(pol\_ = c(1,0,0.999999999), plot\_output = FALSE)

 $uc. check(pol = c(2, 0, 2.2, -3), plot\_output = TRUE)$ 

# <span id="page-2-0"></span>Index

uc.check, [1](#page-0-0)